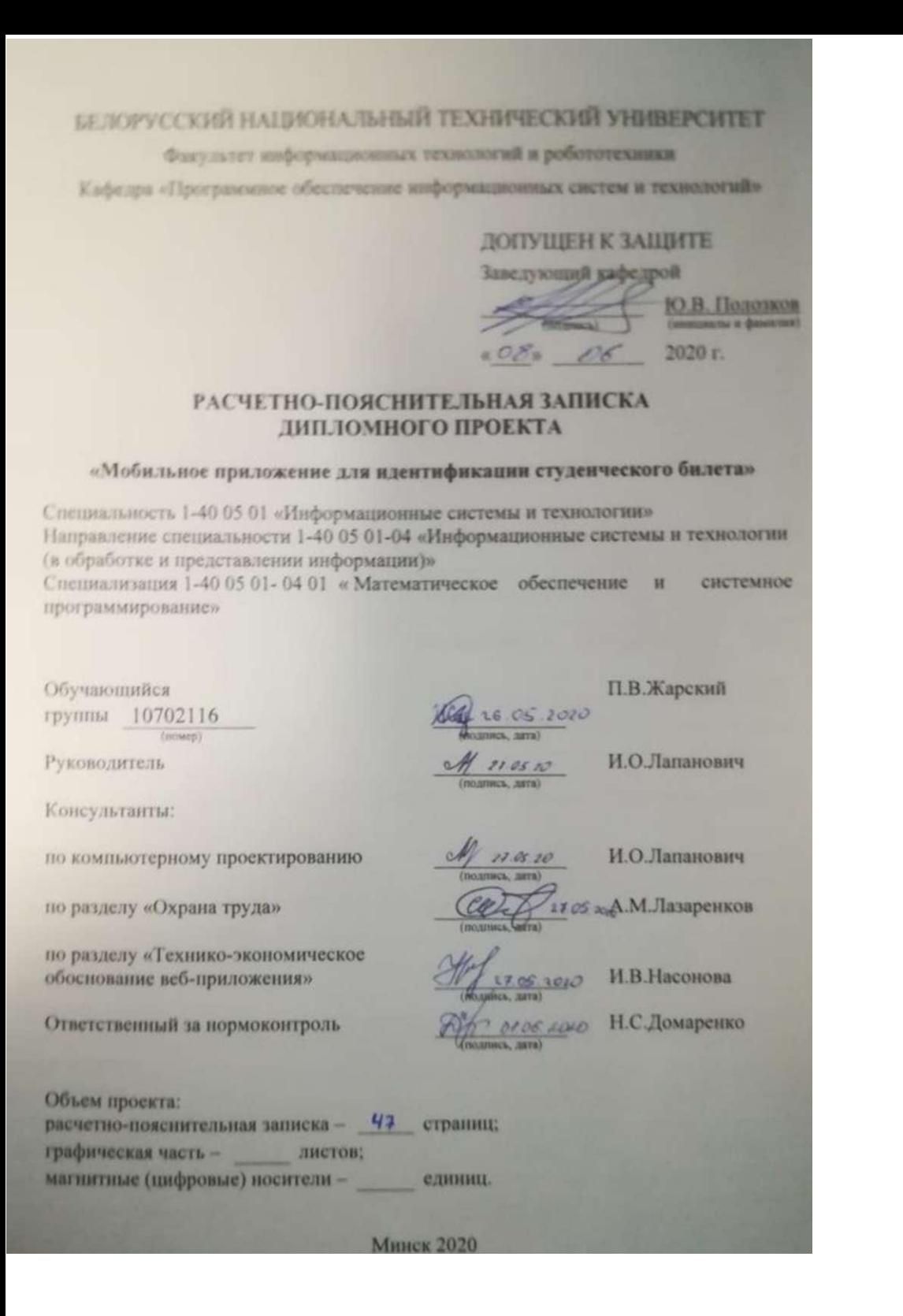

## **РЕФЕРАТ**

МОБИЛЬНОЕ-ПРИЛОЖЕНИЕ, ФИЗИЧЕСКАЯ МОДЕЛЬ, ЛОГИЧЕСКАЯ МОДЕЛЬ,

Объектом исследования (разработки) являются компьютерное зрение.

Цель проекта - разработать мобильное приложение для идентификации студенческого билета.

В процессе работы (проектирования) выполнены следующие исследования (разработки): разработаны логическая и физическая модели функционирования приложения; построены диаграммы вариантов использования, деятельности системы, последовательности, компонентов, развертывания; построены блок-схемы; спроектирован пользовательский интерфейс.

Элементами научной новизны (практической значимости) полученных результатов являются:

- надежное и эффективное мобильное приложение;

- быстрота мобильного приложения;

- современный дизайн.

Областью возможного практического применения является использование в университетских целях.

В ходе дипломного проектирования прошли апробацию такие предложения, как создание веб-приложения по продаже и покупки техники, для упрощения жизни людей.

Результатами внедрения явились: разработка веб-приложения о спросе и предложении техники.

Студент-дипломник подтверждает, что приведенный в дипломном проекте расчетно-аналитический материал объективно отражает состояние исследуемого процесса (разрабатываемого объекта), все заимствованные из литературных и других источников теоретические и методологические положения и концепции сопровождаются ссылками на их авторов.

Дипломный проект: 47с., 74 рис., 2 табл., 10 источников.

## **СПИСОК ИСПОЛЬЗОВАННОЙ ЛИТЕРАТУРЫ**

1 Глоссарий Goggle Android [Электронный ресурс] - Режим доступа:

[https://www.udacity.com/course/android-basics-user-interface--ud834,](https://www.udacity.com/course/android-basics-user-interface--ud834) свободный. - Загл. с экрана. Дата доступа: 24.04.2018.

2 Основы XML [Электронный ресурс] - Режим доступа:

[http://www.xmlnews.org/docs/xml-basics.html,](http://www.xmlnews.org/docs/xml-basics.html) свободный. - Загл. с экрана. Дата доступа: 24.04.2018.

3 Разработка через тестирование (TDD) [Электронный ресурс] - Режим доступа: [https://habr.com/post/206828/,](https://habr.com/post/206828/) свободный. - Загл. с экрана. Дата доступа: 10.05.2018.

4 Виды тестирования и подходы к их применению [Электронный ресурс] - Режим доступа: [https://habr.com/post/81226/,](https://habr.com/post/81226/) свободный. - Загл. с экрана. Дата доступа: 11.05.2018.

5 Налог на добавленную стоимость // MyFin.by [Электронный ресурс]. Режим доступа: [https://myfin.by/wiki/term/nalog-na-dobavlennuyu-stoimost.](https://myfin.by/wiki/term/nalog-na-dobavlennuyu-stoimost) Дата доступа: 27.04.2018.

6 Тарифная ставка первого разряда // MyFin.by [Электронный ресурс]. Режим доступа: [https://myfin.by/info/tarifnaya-stavka-pervogo-razryada.](https://myfin.by/info/tarifnaya-stavka-pervogo-razryada) Дата доступа: 27.04.2018.

7 Тарифы на электроэнергию для населения в Беларуси // MyFin.by [Электронный ресурс]. Режим доступа: [https://myfin.by/wiki/term/tari^-na-elektroenergiyu-dlya](https://myfin.by/wiki/term/tari%5e-na-elektroenergiyu-dlya-)naseleniya-v-belarusi. Дата доступа: 27.04.2018.

8 Налог на прибыль // MyFin.by [Электронный ресурс]. Режим доступа: [https://myfin.by/wiki/term/nalog-na-pribyl.](https://myfin.by/wiki/term/nalog-na-pribyl) Дата доступа: 27.04.2018.

9 Санитарные нормы и правила «Требования при работе с видеодисплейными терминалами и электронно-вычислительными машинами» и Гигиенический норматив «Предельно-допустимые уровни нормируемых параметров при работе с видеодисплейными терминалами и электронно-вычислительными машинами», утвержденные постановлением МЗ РБ от 28.06.2013 г. № 59.

10 Лазаренков, А. М. Охрана труда в машиностроении: учебное пособие / А. М. Лазаренков. — Минск: ИВЦ Минфина, 201